# **PROYEK AKHIR PENYIAPAN LABORATORIUM JARINGAN KOMPUTER VIRTUAL BERBASIS CLIENT SERVER PRAKTIK MODUL 7 DEVNET ASSOCIATE PADA SITUASI PANDEMI COVID-19**

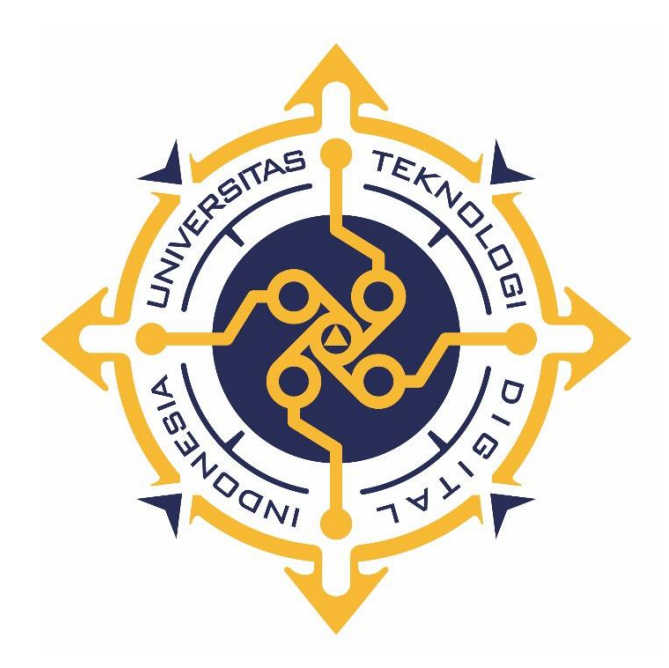

**FIRMANSYAH AULIA NINGRAT NIM : 193310030**

**PROGRAM STUDI TEKNOLOGI KOMPUTER PROGRAM DIPLOMA TIGA FAKULTAS TEKNOLOGI INFORMASI UNIVERSITAS TEKNOLOGI DIGITAL INDONESIA YOGYAKARTA 2022**

## <span id="page-1-0"></span>**PROYEK AKHIR PENYIAPAN LABORATORIUM JARINGAN KOMPUTER VIRTUAL BERBASIS CLIENT SERVER PRAKTIK MODUL 7 DEVNET ASSOCIATE PADA SITUASI PANDEMI COVID-19**

**Diajukan sebagai salah satu syarat untuk menyelesaikan studi**

**Program Diploma Tiga**

**Program Studi Teknologi Komputer**

**Fakultas Teknologi Informasi**

**Universitas Teknologi Digital Indonesia**

**Yogyakarta**

**Disusun Oleh FIRMANSYAH AULIA NINGRAT NIM : 193310030**

## **PROGRAM STUDI TEKNOLOGI KOMPUTER PROGRAM DIPLOMA TIGA FAKULTAS TEKNOLOGI INFORMASI UNIVERSITAS TEKNOLOGI DIGITAL INDONESIA YOGYAKARTA**

**2022**

## **PERNYATAAN KEASLIAN PROYEK AKHIR**

<span id="page-2-0"></span>Dengan ini saya menyatakan bahwa naskah Proyek Akhir ini belum pernah diajukan untuk memperoleh gelar Ahli Madya Komputer di suatu Perguruan Tinggi, dan sepanjang pengetahuan saya tidak terdapat karya atau pendapat yang pernah ditulis atau diterbitkan oleh orang lain, kecuali yang secara sah diacu dalam naskah ini dan disebutkan dalam daftar pustaka.

Yogyakarta, 28 Agustus 2022

Former

Firmansyah Aulia Ningrat

NIM: 193310030

### **HALAMAN PERSEMBAHAN**

<span id="page-3-0"></span>Dengan mengucap rasa syukur kehadirat Illahi Rabbi Alhamdulillah Proyek Akhir ini penulis persembahkan untuk :

- Kedua orang tua saya yang selalu mendoakan serta memberikan dukungan, dan motivasi agar dapat tercapai semua keinginan saya dan citacita saya.
- Bapak Kaprodi yang telah membantu jalannya perkuliahan dari awal semester hingga akhir semester.
- Bapak Dosen Pembimbing, yang telah membimbing hingga terselesainya proyek akhir ini.
- Teman –teman prodi teknologi komputer angkatan 2019.
- Segenap pihak yang tidak dapat disebutkan satu persatu. Terima kasih atas doa, motivasi dan bantuannya

## **HALAMAN MOTTO**

<span id="page-4-0"></span>*Selesaikan apa yang sudah dimulai, bertanggung jawablah apa yang telah kau lakukan*

*-Firmansyah Aulia Ningrat-*

#### **KATA PENGANTAR**

<span id="page-5-0"></span>Segala puji syukur kami panjatkan kehadirat Tuhan Yang Maha Kuasa, karena oleh anugerah-Nya, kemurahan dan kasih setiaNya yang besar akhirnya penulis dapat menyelesaikan penulisan proyek akhir dengan judul: "Penyiapan Laboratorium Jaringan Komputer Virtual Berbasis Client Server Praktik Modul 7 Devnet Associate Pada Situasi Pandemi Covid-19".

Penulis menyadari sepenuhnya bahwa laporan proyek akhir ini masih jauh dari kesempurnaan karena menyadari segala keterbatasan yang ada. Untuk itu demi sempurnanya laporan proyek akhir ini, penulis sangat membutuhkan dukungan dan sumbangsih pikiran yang berupa kritik dan saran yang bersifat membangun.

Penyusunan laporan proyek akhir ini tidak lepas dari bantuan berbagai pihak, karena itu penulis menyampaikan ucapan terima kasih yang sebesarnya kepada:

- 1. Bapak Ir. Totok Suprawoto, M.M., M.T., Sebagai Rektor Universitas Terknologi Digital Indonesia.
- 2. Bapak Adi Kusjani, S.T.,M.Eng. Selaku Ketua Program Studi Teknologi Komputer.
- 3. Bapak Drs. Berta Bednar, M.T. Selaku pembimbing yang telah meluangkan waktunya untuk membimbing penulis.
- 4. Bapak Yudhi Kusnanto, ST.,M.T. selaku penguji. Terima kasih atas waktu, masukan dan arahannya.
- 5. Bapak Totok Budioko, S.T., M.T. . Selaku penasehat akademik yang bersedia meluangkan waktunya untuk membimbing dan mengarahkan penulis.

Kiranya proyek akhir ini dapat memberikan manfaat dan masukan bagi pembaca. Terima Kasih.

> Yogyakarta, 5 Juli 2022 Firmansyah Aulia Ningrat

## **DAFTAR ISI**

<span id="page-6-0"></span>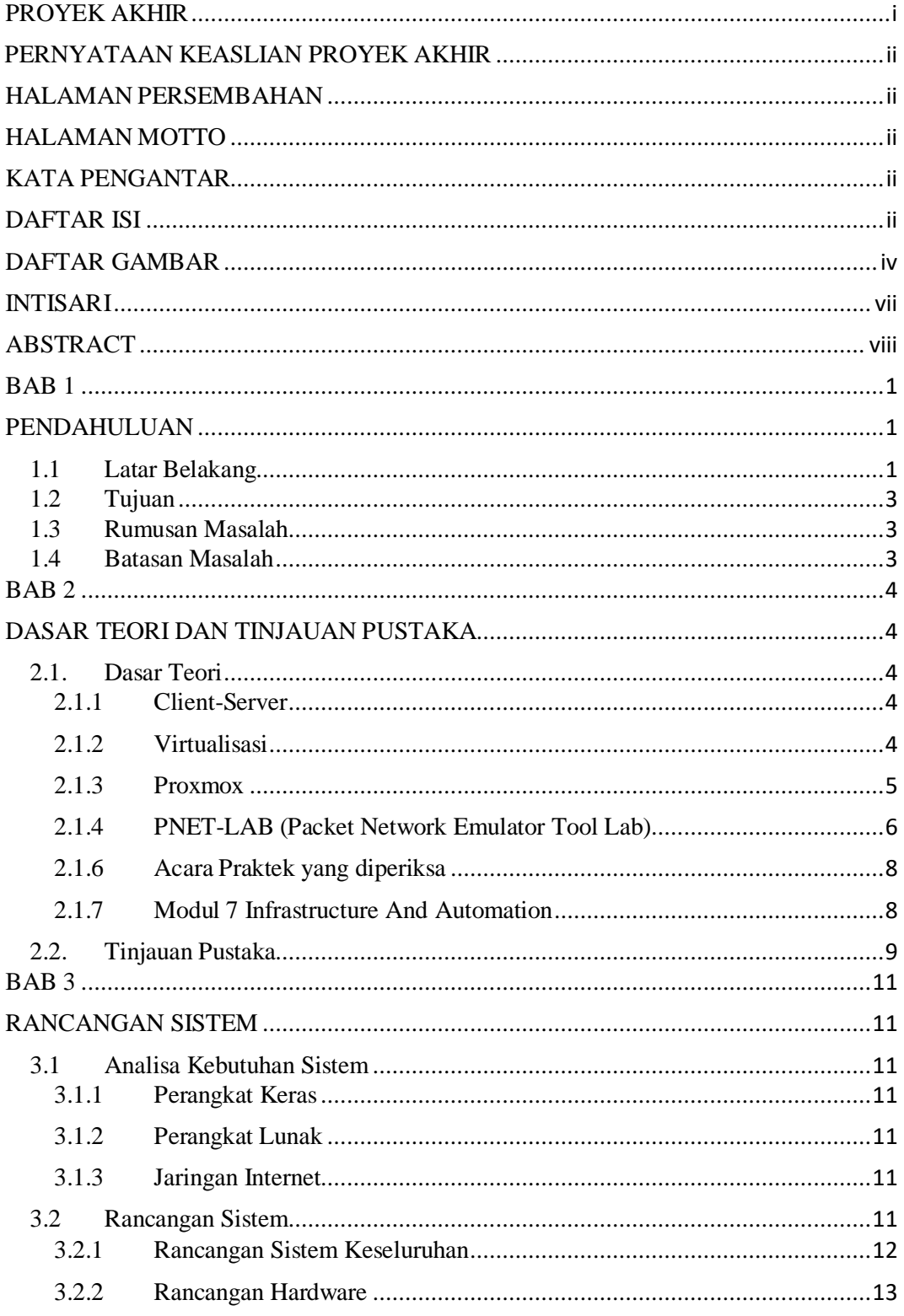

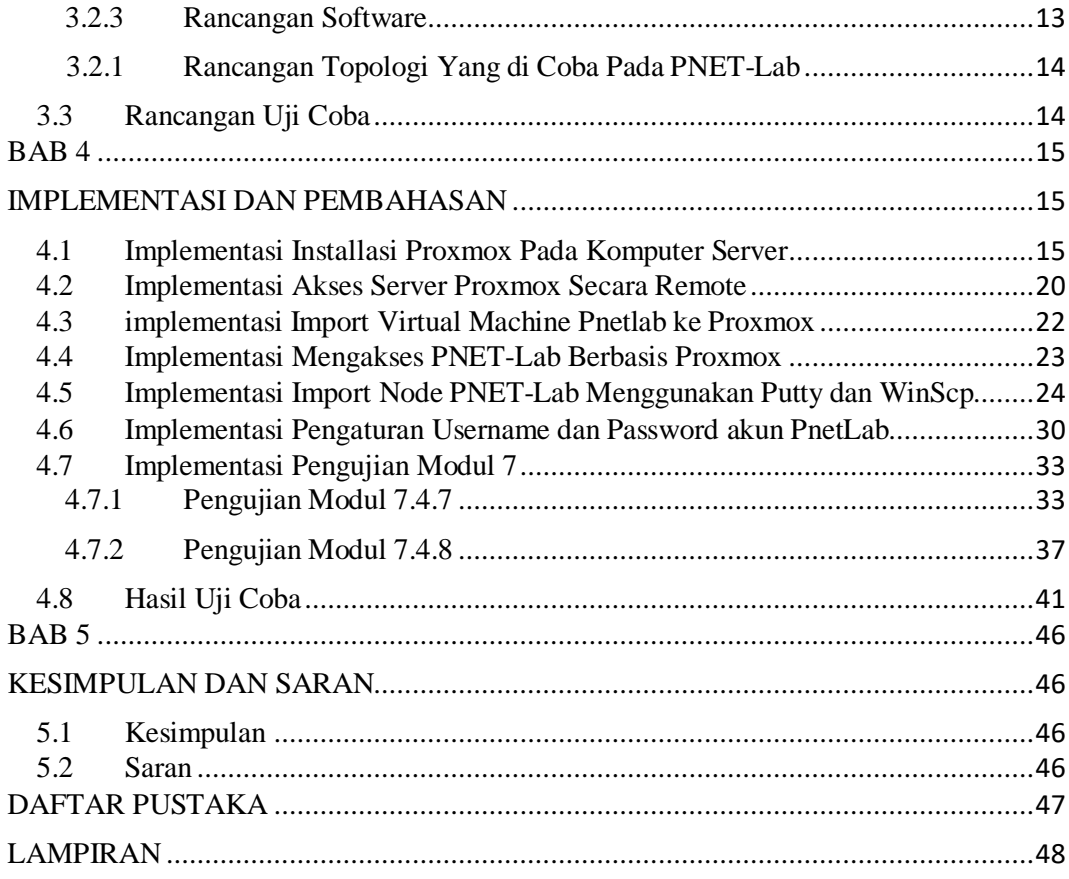

## **DAFTAR GAMBAR**

<span id="page-8-0"></span>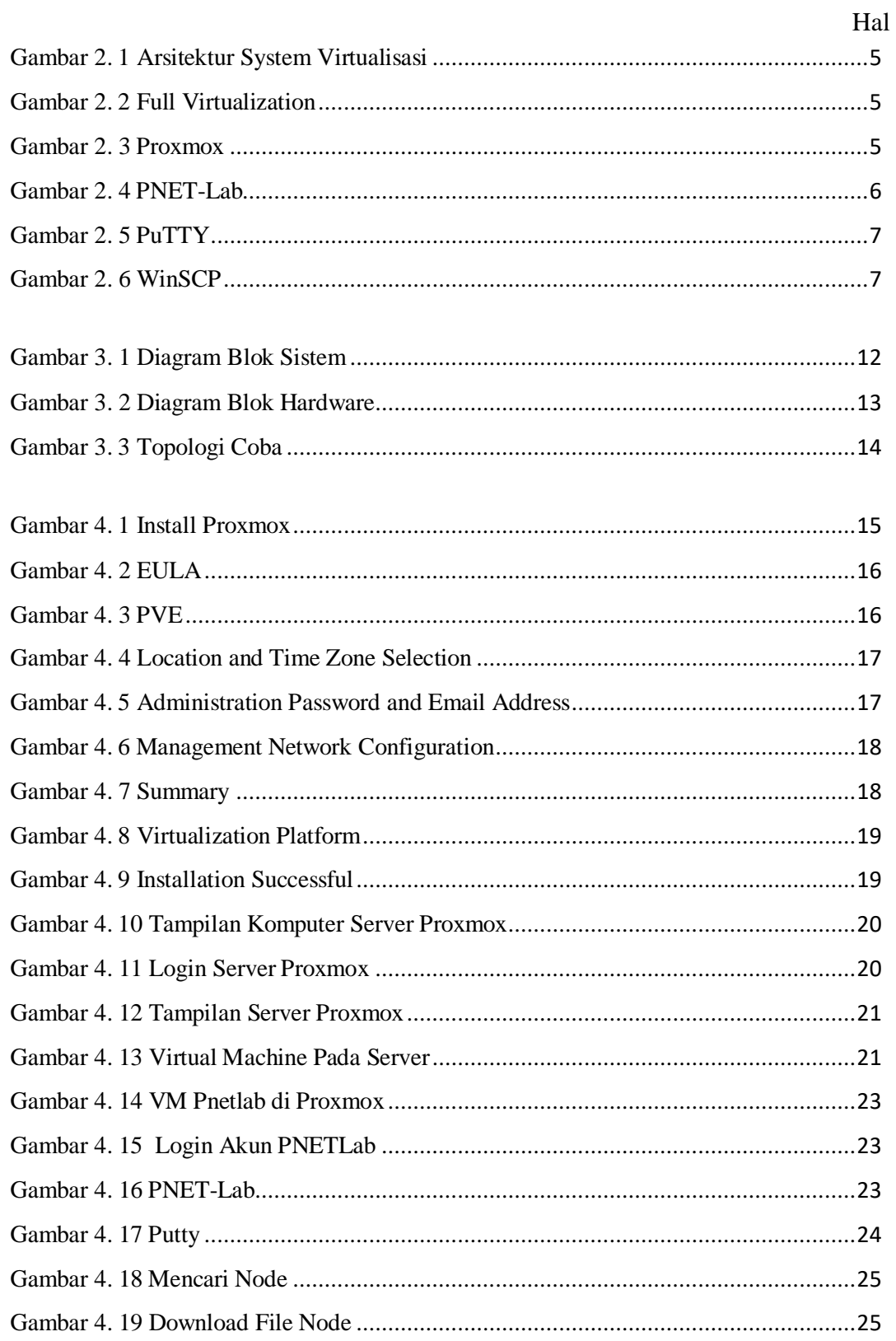

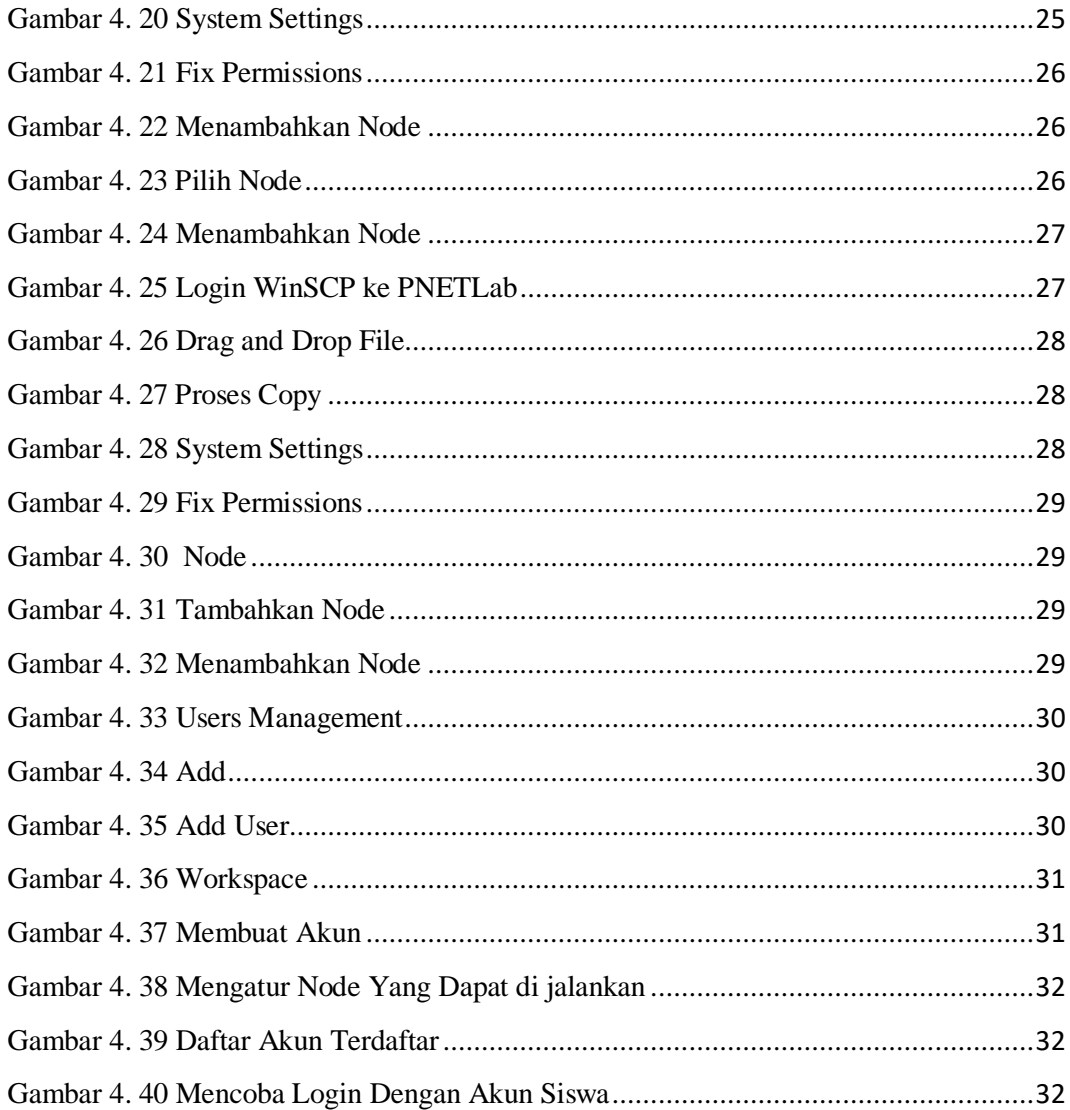

## **DAFTAR TABEL**

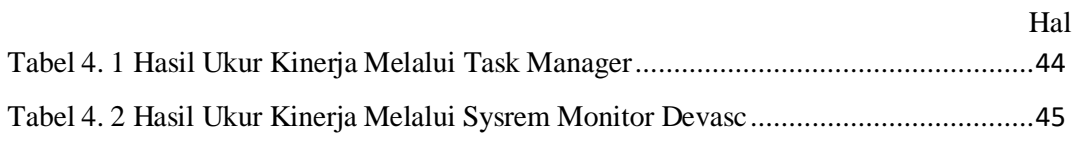

### **INTISARI**

<span id="page-11-0"></span>Penyiapan Laboratorium Jaringan Komputer Virtual Berbasis *Client-Server* Praktik Modul 7 Pada Situasi Pandemi Covid-19 dengan memanfaatkan konektivitas internet untuk mengakses laboratorium virtual PNET-Lab yang di install di Proxmox sebagai *server*, bertujuan untuk Menyiapkan Infrastruktur Laboratorium Jaringan Praktek Menggunakan PNET-Lab.

Proyek ini menggunakan beberapa perangkat keras dan perangkat lunak untuk mendukung jalannya laboratorium virtual diantaranya adalah Komputer *server*, Komputer *Client*, Router, Kabel RJ45, Proxmox, PNET-Lab, PuTTY, dan WinSCP.

Hasil dari pengujian yang telah dilakukan adalah mencatat kinerja CPU dan Memory, dan uji coba modul devnet pada komputer client.

### **Kata kunci: laboratorium virtual, PNET-Lab**

### **ABSTRACT**

<span id="page-12-0"></span>Preparation of Practical Client-Server-Based Virtual Computer Network Laboratory Module 7 In the Covid-19 Pandemic Situation by utilizing internet connectivity to access the PNET-Lab virtual laboratory installed on Proxmox as a server, aims to prepare the Practical Network Laboratory Infrastructure Using PNET-Lab.

This project uses several hardware and software to support the virtual laboratory including server computers, client computers, routers, RJ45 cables, Proxmox, PNET-Lab, PuTTY, and WinSCP.

The results of the tests that have been carried out are recording CPU and Memory performance, and testing the devnet module on the client computer.

#### **Keywords: virtual laboratory, PNET-Lab**